# Set "Due date" to a specific day of next week no matter of date of creation this week

#### On this page

- · Features used to implement the example
- Example: Set "Due date" to a specific day of next week no matter of date of creation this week
- Alternative implementation
- Other examples of that functions
- Related Usage Examples

### Features used to implement the example

- · Set a field as a function of other fields
- Mathematical and date-time expression calculator

# Example: Set "Due date" to a specific day of next week no matter of date of creation this week

We have a special issue type in Jira, which is like a small in sprint. The execution deadline is always the end of next week (next Friday actually), counting from the raise of the issue. And we would like to store the deadline in the issue, that should be calculated by the plugin.

So I can open an issue on Monday, another one on next day, etc. Both have deadline next Friday - actally every issue has the same due date that are opened in the same week. In the first case there are 10 days for the execution, in secound one there are only 9 days. That's what makes it difficult, because create date is flexible within a week, due date however should be fixed - thats the reason why I can not define x day shift between the create date and due date.

You should use configuration for behavior 1 adding 7 days to it, i.e., using the following time formula:

```
datePart(\{00057\}, LOCAL) + (dayOfTheWeek(\{00057\}, LOCAL) = 7 ? 7 + 6 : 7 + 6 - dayOfTheWeek(\{00057\}, LOCAL)) *
{DAY}
```

or for improved efficiency

```
datePart(\{00057\}, LOCAL) + (dayOfTheWeek(\{00057\}, LOCAL) = 7 ? 13 : 13 - dayOfTheWeek(\{00057\}, LOCAL)) * \{DAY\}
```

You should add that post-function to "Create Issue" transition of your special sprint issue type's workflow. Take care to insert your post-function after " Creates the issue originally" post-function.

In case you are sharing the workflow with other issue types, you should use Set a field as a function of other fields post-function instead of Mathem atical and date-time expression calculator, using the following configuration:

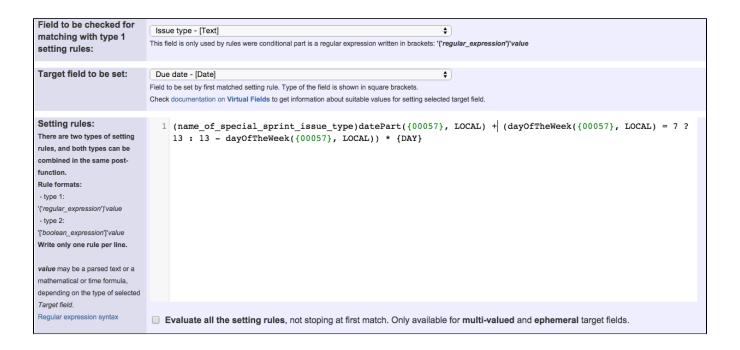

You should replace name\_of\_special\_sprint\_issue\_type with the actual name of your special sprint issue type.

Once configured, "Create Issue" transition will look like this:

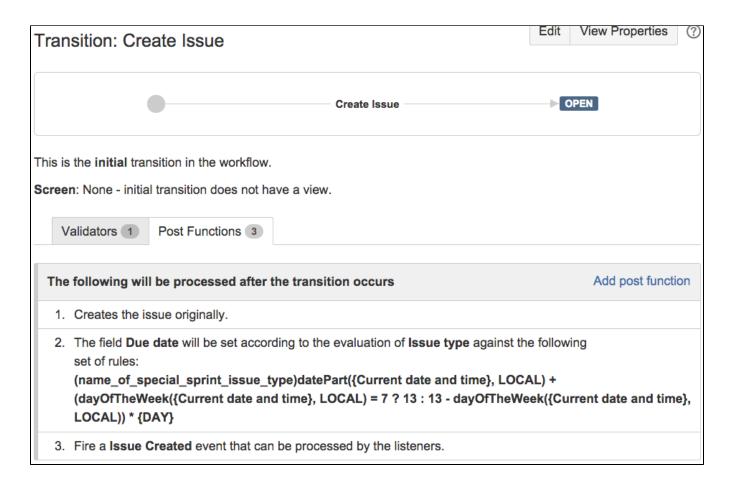

### Alternative implementation

Let's suppose that we want to set "**Due date**" to next Friday and if today's Friday to next Friday exactly 7 days later. This is not a so easy time calculus as it seems to be. I will explain you to how to do it using **Mathematical and date-time expression calculator** post-function.

There are two possible desired behaviors:

If today is Friday, we want to set "Due date" to current date (today). In this case we would use the following configuration:

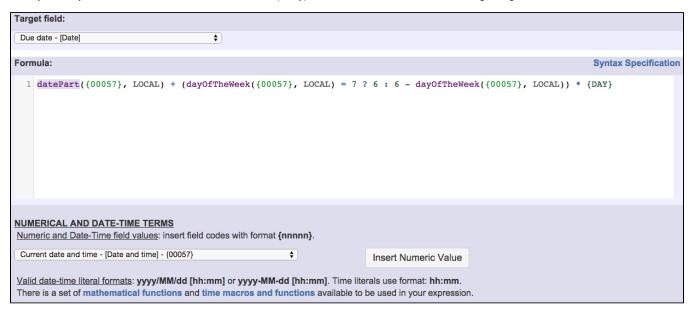

The time formula used is:

 $datePart(\{00057\}, LOCAL) + (dayOfTheWeek(\{00057\}, LOCAL) = 7 ? 6 : 6 - dayOfTheWeek(\{00057\}, LOCAL)) * \{DAY\}$ 

### **Alternative expression**

If today is Friday, we want to set "Due date" to next Friday, i.e., exactly 7 days later. In this case we would use the following time formula:

| Target field:                                                                                                    |                                                 |
|----------------------------------------------------------------------------------------------------|-------------------------------------------------|
| Due date - [Date]                                                                                                    |                                                 |
| Formula:                                                                                                    | Syntax Specification                            |
| <pre>1 datePart({00057}, LOCAL) + (dayOfTheWeek({00057}, LOCAL) = 6 ? dayOfTheWeek({00057}, LOCAL))) * {DAY}</pre>                                                                                                    | 7 : (dayOfTheWeek({00057}, LOCAL) = 7 ? 6 : 6 - |
| NUMERICAL AND DATE-TIME TERMS  Numeric and Date-Time field values: insert field codes with format {nnnnn}.  Current date and time - [Date and time] - {00057}  \$\text{Valid date-time literal formats: yyyy/MM/dd [hh:mm] or yyyy-MM-dd [hh:mm]. Time liter There is a set of mathematical functions and time macros and functions available to the content of the content of the conte |                                                 |

The time formula used is:

```
 \texttt{datePart}(\{00057\}, \texttt{LOCAL}) + (\texttt{dayOfTheWeek}(\{00057\}, \texttt{LOCAL}) = 6 ? 7 : (\texttt{dayOfTheWeek}(\{00057\}, \texttt{LOCAL}) = 7 ? 6 : 6 - \texttt{dayOfTheWeek}(\{00057\}, \texttt{LOCAL}))) * \{\texttt{DAY}\}
```

### Other examples of that functions

#### Set a field as a function of other fields

Page: Add watcher depending on security level

Page: Add watchers based on issue type

Page: Add watchers depending on the value of a custom field

Page: Assign issue based on the value of a Cascading Select custom

Page: Assign issue to a specific user based on a specific custom field value

Page: Assign issue to current user if assignee is empty

Page: Assign issue to current user if the user is not member of a certain project role

Page: Change assignee based on a custom field

Page: Change parent's status depending on sub-task's summary

Page: Changing issue priority depending on issue description

Page: Compose dynamic text by inserting field values in a text template

Page: Copy "Due date" into a date type custom field in a linked issue if

it's greater than current issue's "Due date"

Page: Limit the number of hours a user can log per day

Page: Make parent issue progress through its workflow

Page: Rise priority if due date is less than 3 weeks away

Page: Set "Due date" depending on the value of other fields, in case it's uninitialized

Page: Set "Due date" to a specific day of next week no matter of date of creation this week

Page: Set "Due date" to current date at issue creation if not initialized

Page: Set a custom field "Urgency" depending on a combined value of

issue's priority and "Impact" custom field

Page: Set a date based on current date

Page: Set a field based on reporter's email

Page: Set a watcher at ticket creation depending on custom field's value

Page: Set assignee depending on issue type

Page: Set security level based on groups and project roles the reporter or creator are in

Page: Set security level depending on reporter or creator

Page: Set the assignee based on a condition

Page: Set the value of a field of type "User Picker" depending on other

Page: Set watchers depending on the value of a custom field Page: Setting a custom field (User Picker) based on the value of another custom field (Text Field)

Page: Setting a field's default value depending on another field

Page: Setting the priority depending on the multiplication of custom fields

Page: Transition an issue automatically depending on the value of a field

Page: Unassign an issue when assigned to project leader

Page: Update checkboxes custom field if a file has been attached during a transition

Page: Using project properties to calculate custom sequence numbers

### Mathematical and date-time expression calculator

Page: Automatic work log with start and stop work transitions

Page: Automatically log work time when the user uses a "Stop

Progress" transition

Page: Calculate the time elapsed between 2 transition executions

Page: Getting the number of selected values in a custom field of type

Page: Implement a form with a series of questions and calculate a numeric value based on the answers

Page: Increment a field or set to 1 if it's not set

Page: Set "Date-Time Picker" custom field with current date-time

Page: Set "Due date" 6 natural days (or work days) earlier than a "Date

Picker" custom field

Page: Set "Due date" to a specific day of next week no matter of date of creation this week

Page: Set "Due date" with certain time offset from current date

Page: Set "Total time spent" to "Current date and time - date and time of

Page: Set a custom field "Urgency" depending on a combined value of issue's priority and "Impact" custom field

Page: Sum "Time Spent" in all sub-tasks of issues linked with issue link types "LinkA", "LinkB", "LinkC"

Page: Triage Jira Service Desk email requests (Move issues)

Page: Using project properties to calculate custom sequence numbers

# Related Usage Examples

- Creating a Jira Service Desk internal comment
  - ° example
  - o post-function
- Limit the number of hours a user can log per day
  - o example
  - o validator
  - o post-function
  - o work-log
- Using project properties to calculate custom sequence numbers
  - o example
  - o post-function
  - o calculated-field
  - o project-properties
- · Set a date based on current date
  - o example
  - o post-function
- · Setting the priority depending on the multiplication of custom fields
  - o example
  - o calculated-field
  - post-function
- Parse Email adresses to watchers list
  - o example
  - o post-function
- Set the assignee based on a condition
  - o example
  - o post-function
- Create a dynamic set of sub-tasks based on checkbox selection with unique summaries
  - o example
  - post-function
  - o custom-field
  - o sub-task
- · Create a static set of sub-tasks with unique summaries
  - example
  - o post-function
- Triage Jira Service Desk email requests (Move issues)
  - o example
  - o post-function
  - o move
  - o transition-issue
- Moving story to "In Progress" when one of its sub-tasks is moved to "In Progress" (Transition issues)
  - o example
  - o post-function
  - transition
- Transition sub-tasks when parent is transitioned
  - o example
  - o post-function
  - o sub-task o transition
  - o outdated
- Transition only a sub-task among several ones
  - o example
  - o post-function
  - o sub-task
  - o transition o outdated
- Moving sub-tasks to "Open" status when parent issue moves to "In Progress"
  - o example
  - o post-function
  - o sub-task
  - o transition
  - o outdated
- Moving story to "Ready for QA" once all its sub-tasks are in "Ready for QA" status
  - - o example
    - o post-function
    - o sub-task transition
    - o outdated